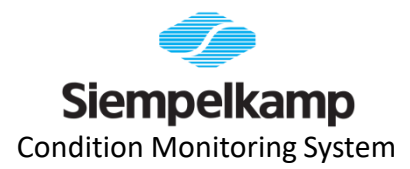

### **Condition Monitoring System in Lua unter RTOS-UH**

Tobias Aretz, Jan Bartels und Dennis Göbel Siempelkamp Maschinen- und Anlagenbau GmbH

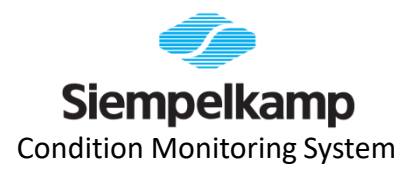

### **ODER:**

Wieso Condition Monitoring für Holzwerkstoffanlagen auf eigenem Singleboardcomputer mit Echtzeitbetriebssystem in einer Skriptsprache, die zur Einbindung in andere Programme entwickelt wurde?

**Inhalt**

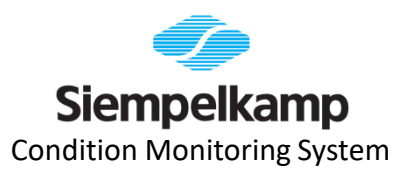

- Motivation zum Condition Monitoring
- Anforderungen
- Finden einer Lösung
- Lua auf RTOS-UH
- Fazit und Ausblick

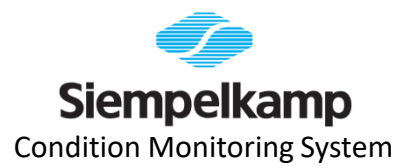

## **MOTIVATION** Condition Monitoring an der ContiRoll

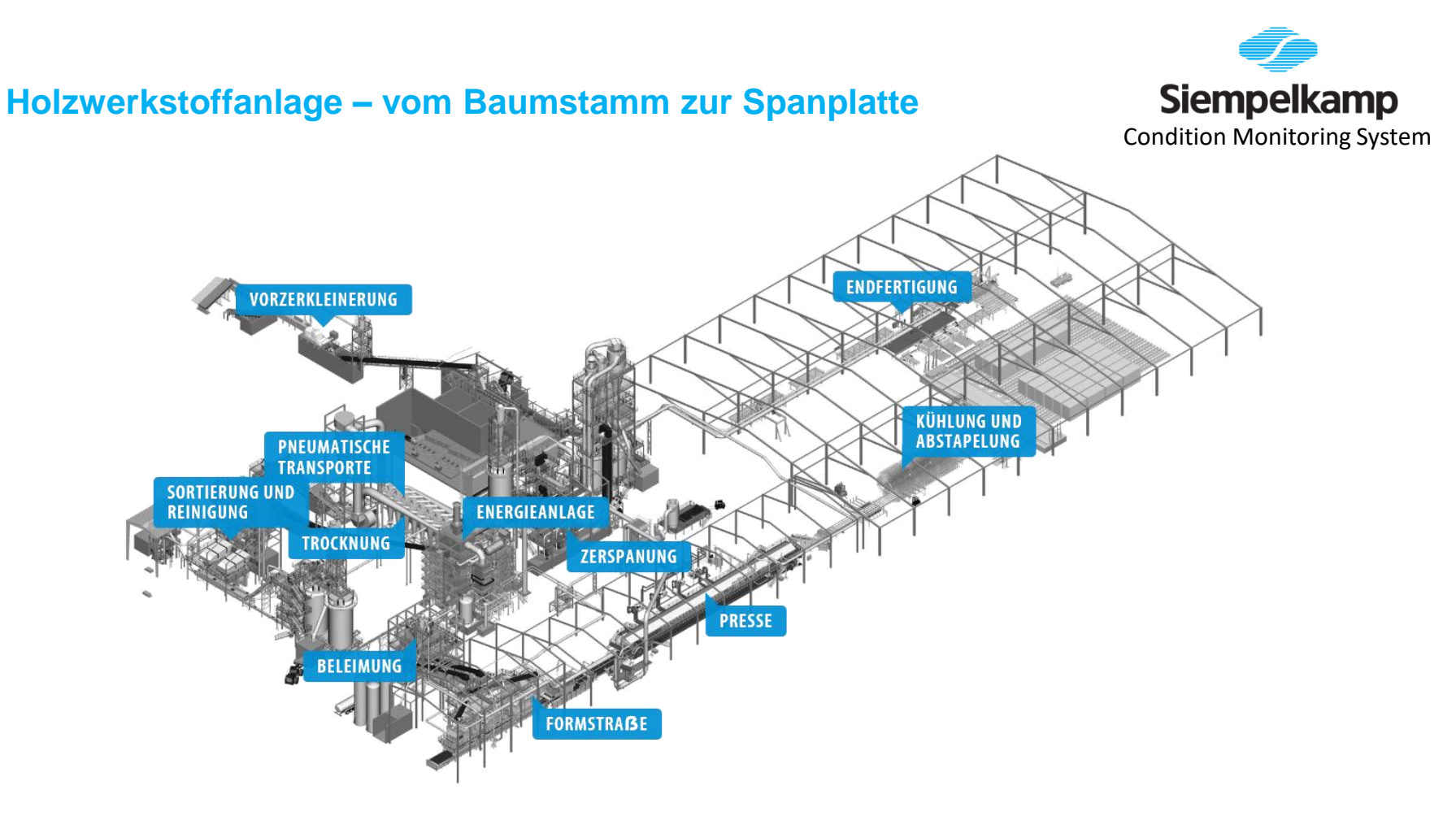

#### **Die kontinuierliche Presse "ContiRoll" als Herzstück der Anlage**

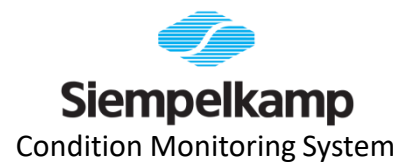

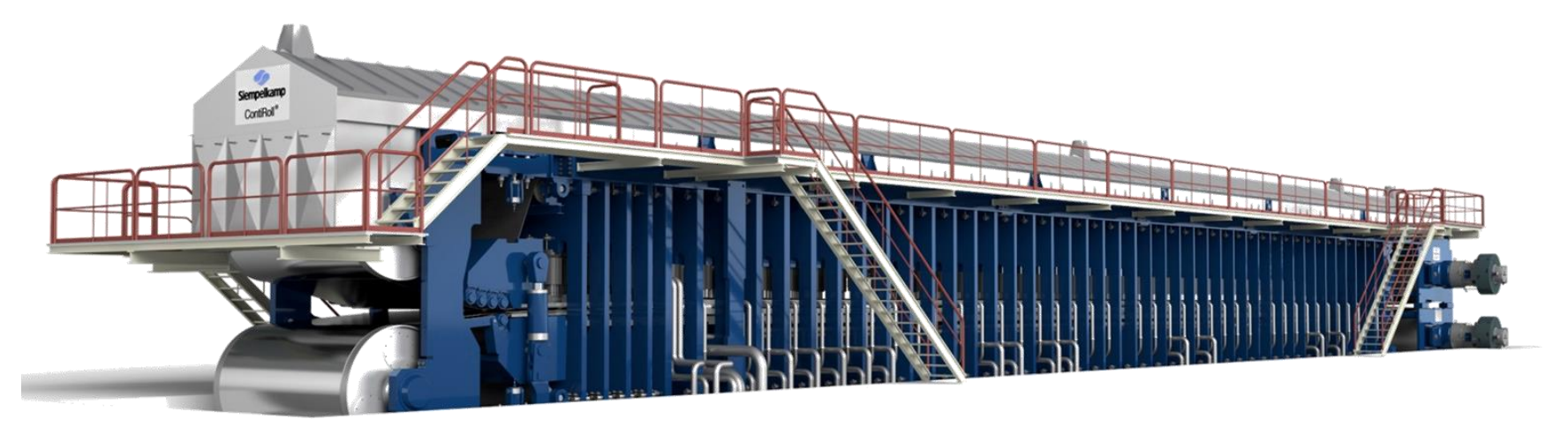

- Länge zwischen 30-60 m
- Breite zwischen 4 und 10 Fuß
- Geschwindigkeit bis 2000 mm/s
- Plattendicke zwischen 1,5 und 42 mm
- ca. 60-100 hydraulische Achsen
- 300 bar Systemdruck
- > 200 °C Heizöltemperatur
- Tagesleistung bis zu > 1.000 m<sup>3</sup>

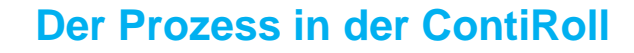

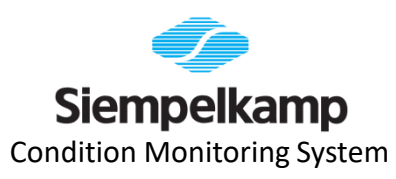

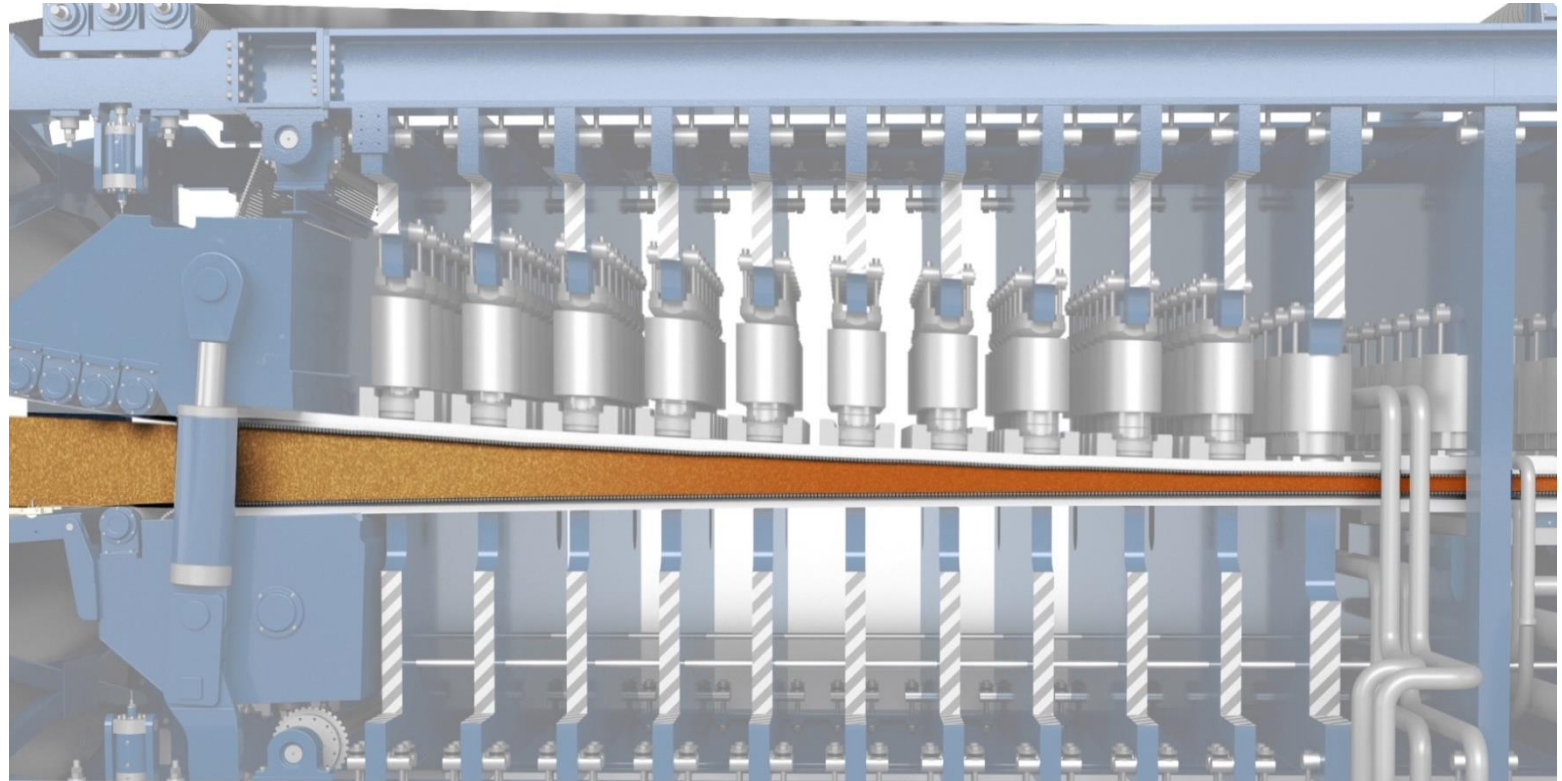

#### **Wieso Condition Monitoring für Holzwerkstoffanlagen?**

- Uptime zählt
- Ausnutzung der Lebensdauer von Komponenten
- Teils langwierige Ersatzteilbeschaffung
- Beurteilung des Anlagenzustandes unabhängig von Qualifikation des Personals

#### **Wieso Condition Monitoring an der ContiRoll?**

- ContiRoll ohne Redundanz
- *Hersteller-Know-How und Erfahrung*
- *keine Lösung für spezifische Schädigungen am Markt verfügbar*

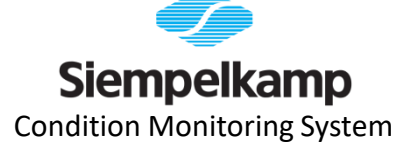

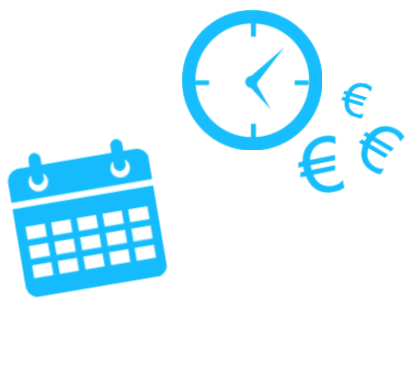

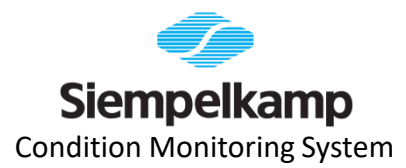

### Wahl der Hardwarebasis, Betriebssystem und Programmiersprache

# **ANFORDERUNGEN**

#### **Aufgabenstellung aus dem Engineering: Zustandsüberwachung an Komponenten unterschiedlichster Art**

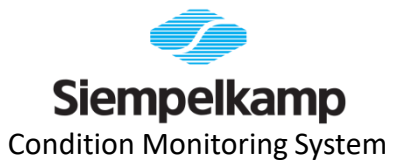

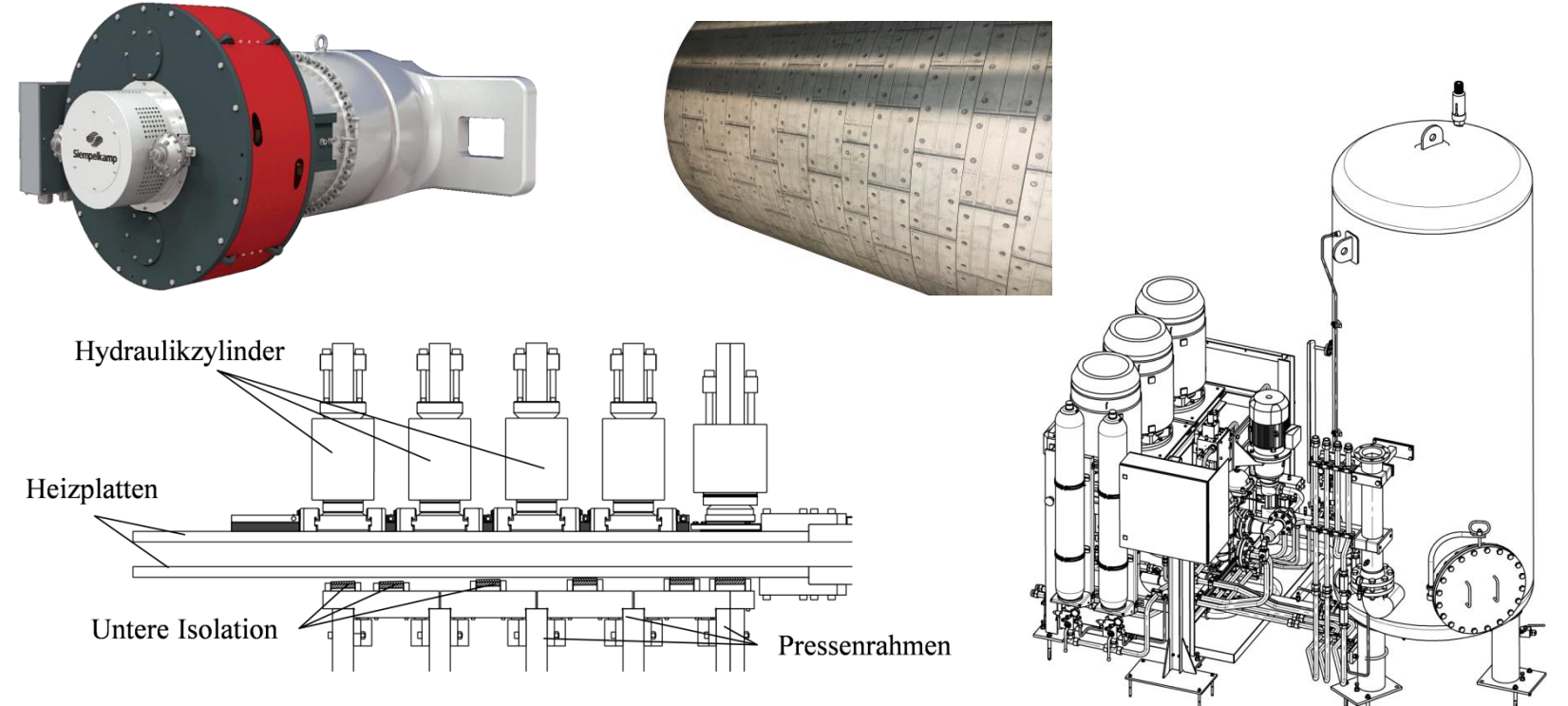

#### **Spezifische Überwachung mit interner Logik: Höhenprofil der Isolationskassetten**

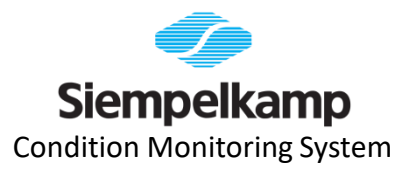

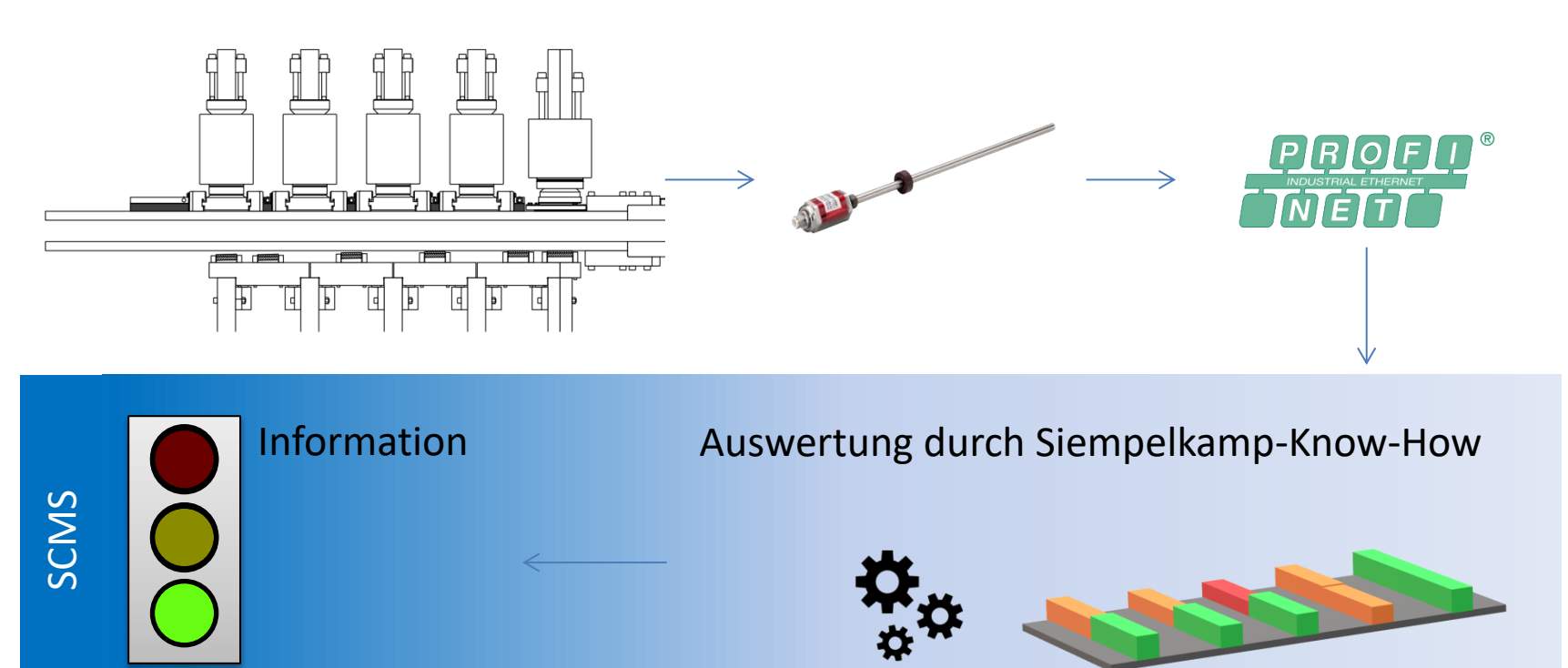

#### **Generische Überwachung mit komplexer externer Logik: Schwingungsanalyse am Antriebsstrang**

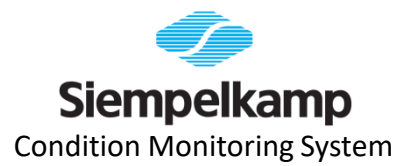

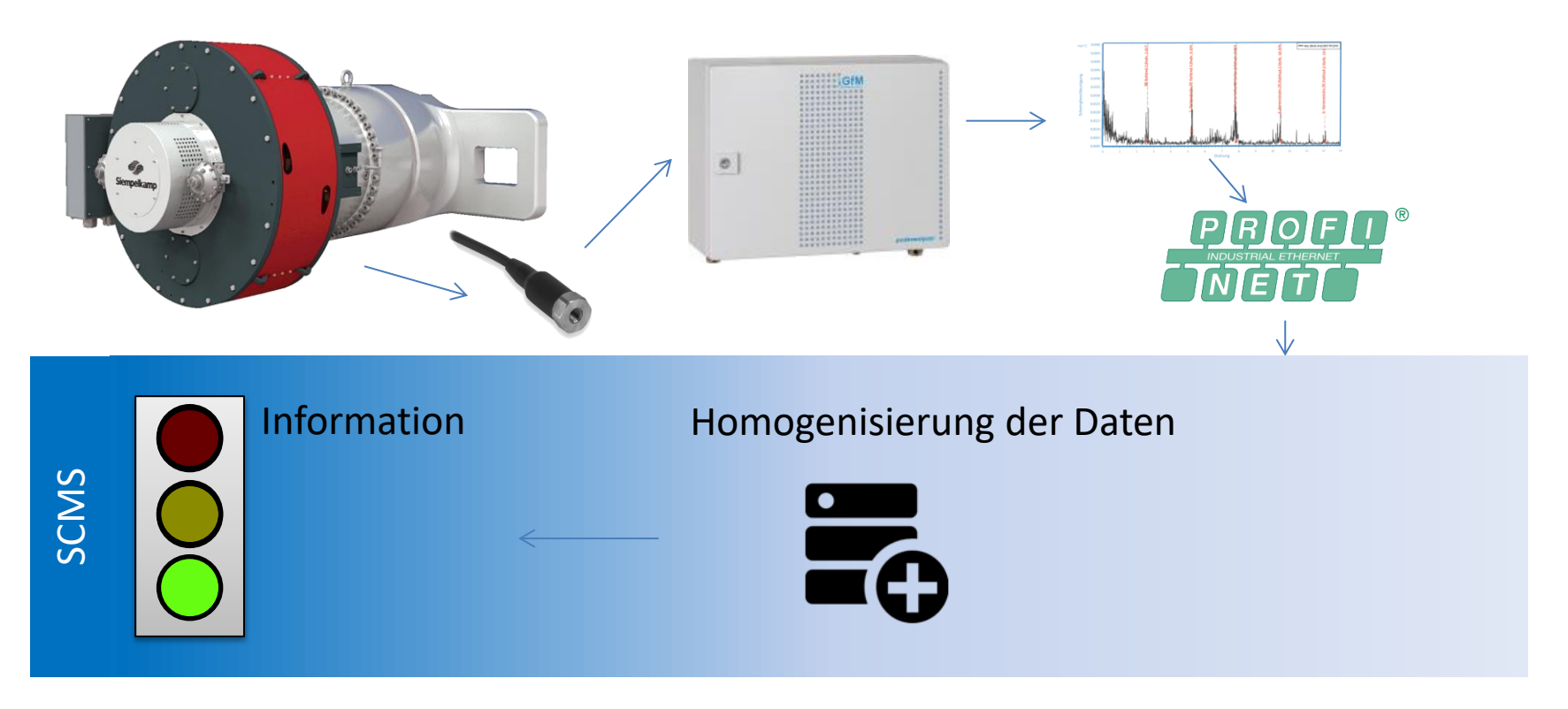

25.11.2019 Siempelkamp Condition Monitoring System 12

#### **Das Systemumfeld des CMS ist durch bestehende Anlagenautomatisierung, Überwachungs- und Bedienungsanforderungen vorgegeben**

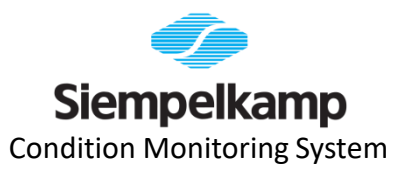

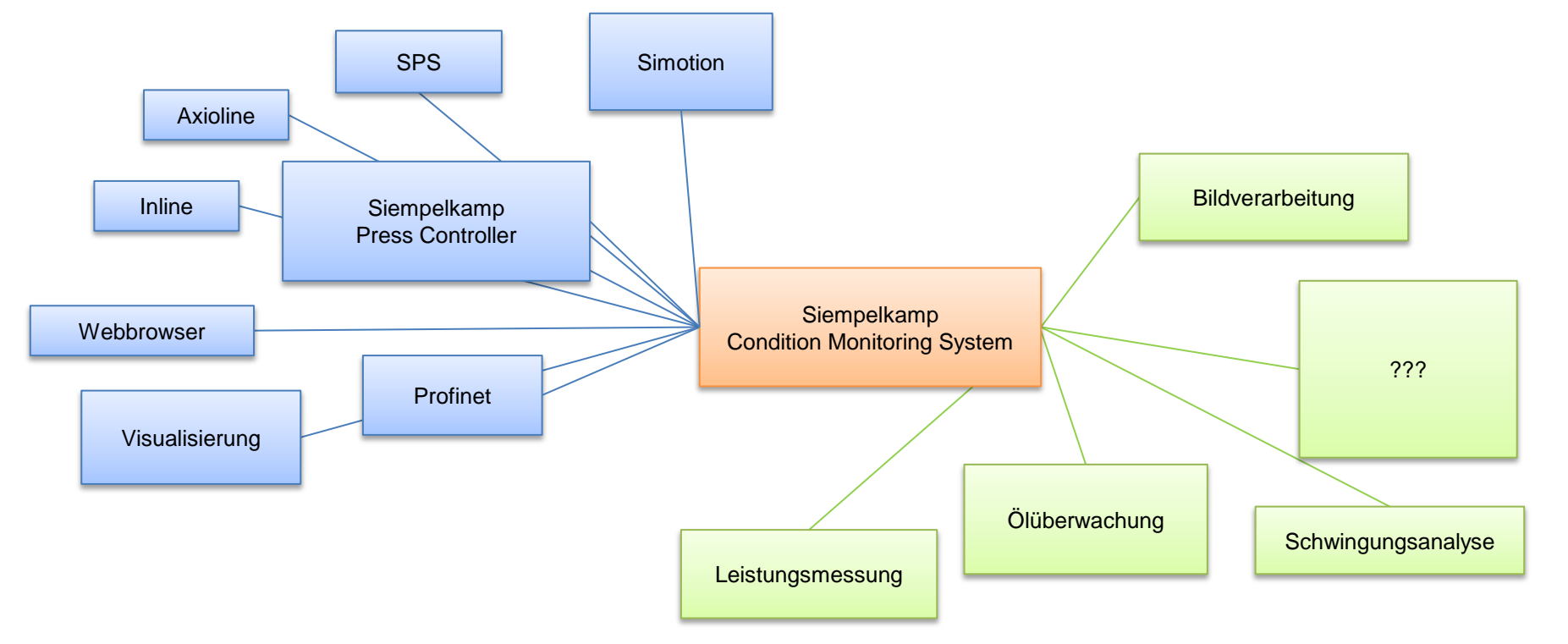

#### **Auszug aus den Anforderungen und Bewertungskriterien**

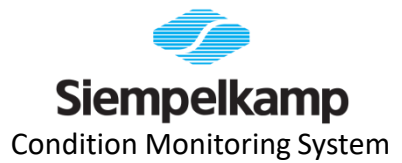

#### Rahmenbedingungen

- **Systemumfeld der bestehenden Automatisierungstechnik**
- **Bereits ausgewählte Subsysteme**
- *Eigene Hardware/proprietäres System*

#### Quality of Life

- Konfigurieren statt Programmieren
- Anwendungsentwicklung entkoppelt von Basis-System (**geringe Einstiegshürde in Entwicklung**)
- Deployment von Updates
- *Nutzung von Techstack und Workflows des Unternehmens*

#### Funktionen

- Überwachung großer Maschinen und kleinerer "Nebenaggregate"
- **Integration neuer Subsysteme**
- **Eigene Algorithmen/KPIs zur Zustandsbewertung**
- Stand-Alone und offline lauffähig
- Bereitstellung von modernen Schnittstellen (Web-API) für Integration auf Kundenseite
- Anwenderinteraktion über Webbrowser
- Gleichartige Darstellung der Informationen, unabhängig vom Ursprung

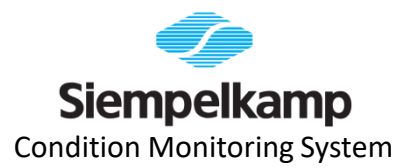

## **FINDEN EINER LÖSUNG** Wahl der Hardwarebasis, Betriebssystem und Programmiersprache

### **Für Auswahl der Systemplattform und Sprache maßgeblich treibende Anforderungen**

- Proprietäres System gewünscht
- Geringe Einstiegshürde in spezifische Anwendungsentwicklung
- Kommunikation mit vorhandener Automatisierungstechnik und neuen Systemen
- Minimierung der Anzahl neuer Komponenten im Techstack

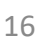

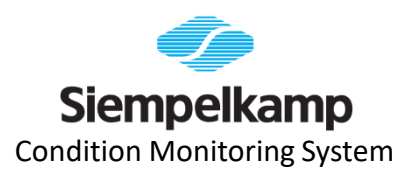

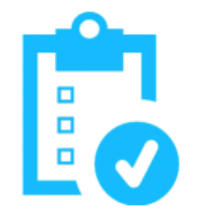

#### **Bestehendes System "Siempelkamp Press Controller" (SPC)**

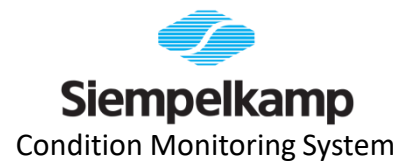

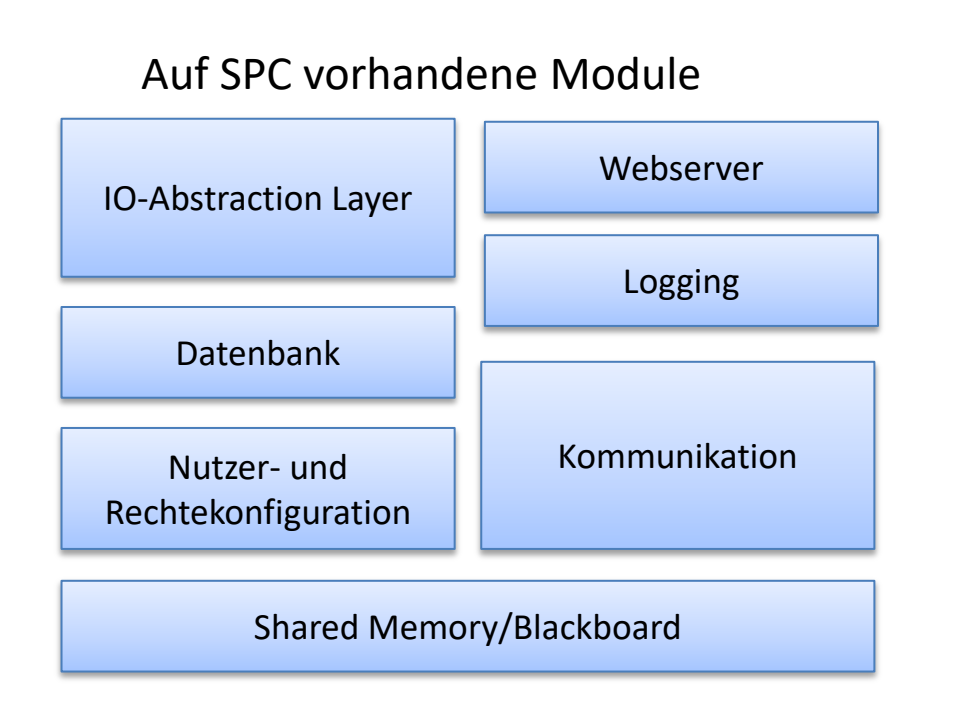

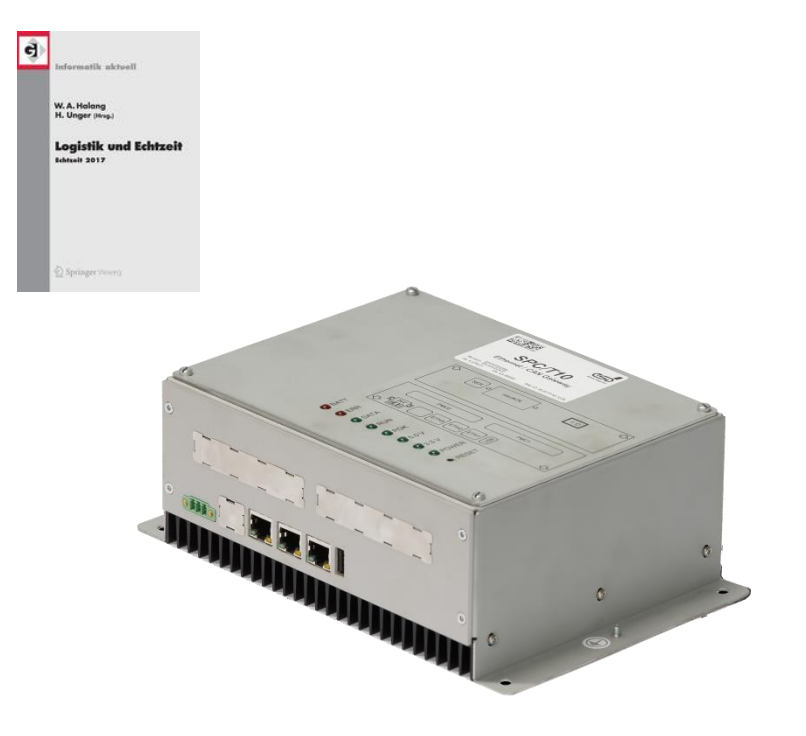

#### **Zusätzlich benötigte Module**

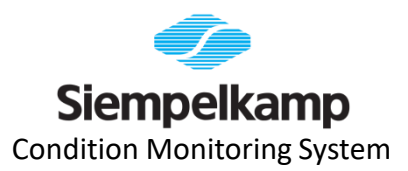

#### Auf SPC vorhandene Module

#### Für CM benötigte neue Module

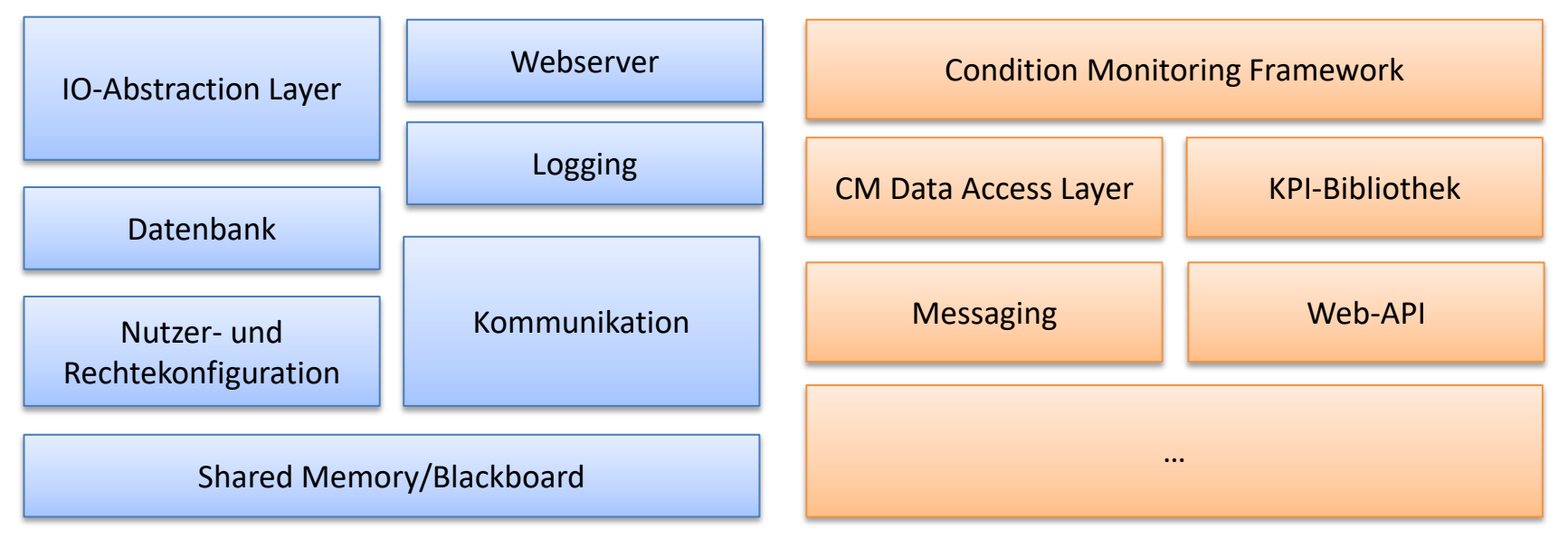

#### **Die Sprache LUA erfüllt alle kritischen Voraussetzungen**

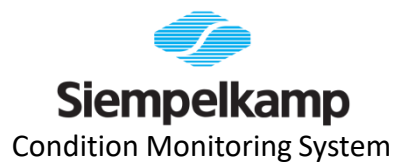

- Prototypen-/Objektorientierte dynamische Skriptsprache
- MIT-Lizenz
- **Interpreter implementiert in ANSI-C**
- Incremental Garbage Collector
- Freie Bibliotheken (json, Template-Engine, Sockets, sendmail)
- Wrapper für bestehende Systemfunktionen simpel zu implementieren

```
local bucketDataEngine = require "dataaccess.timingbucketdataengine"
self.BucketData = bucketDataEngine:getData()[tostring(bucketID)]
```

```
self.KPIs = \{\}self:setupKPIs()
```

```
self. Options = \{\}self.Options.IgnoreOutdated = false
```
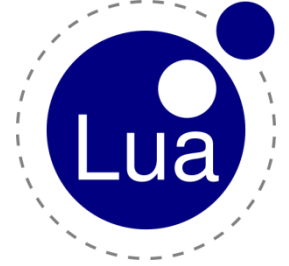

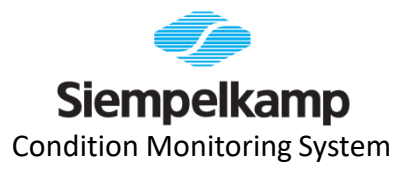

#### **Systemplattform und Sprache**

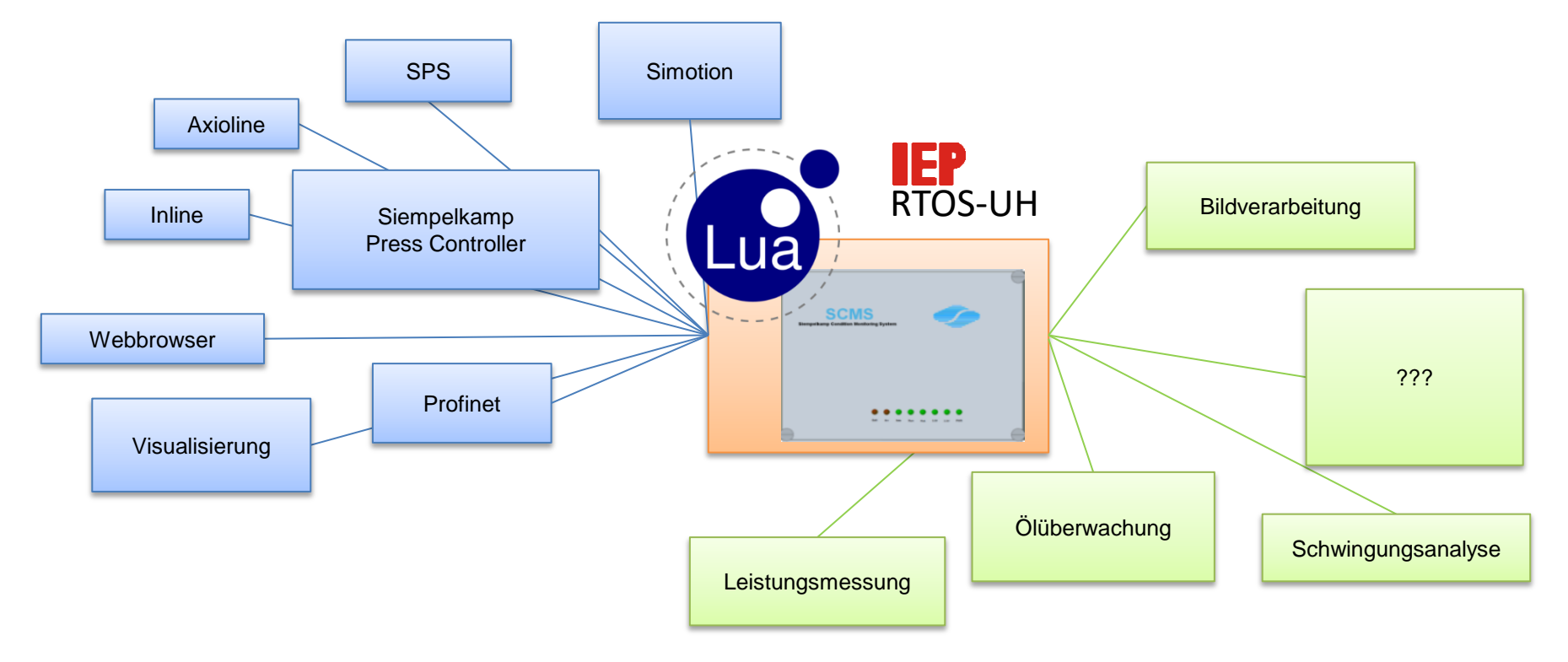

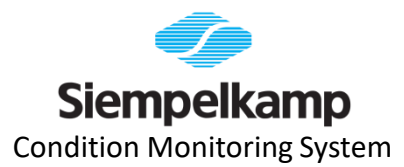

# **LUA AUF RTOS-UH**

#### **Lua: Codeerzeugung zur Laufzeit**

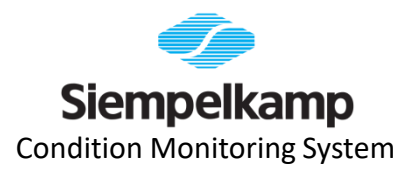

```
local expressionString = "math.sin (values.Diff) * 0.5"
local func, errormsg = load(
         "return " .. self.ExpressionString,
         self.Name .. ":expressionFunction",
         "t",
        {values = valuesToPass, math = math, os = os}\qquad \qquad÷,
if (func == nil) then
     error(errormsg)
else
     self.expressionFunction = func
end
                                                                             Durchreichen 
                                                                            der Umgebung
                                                                                 Überladen 
                                                                               der Methode
                                                                           Code-Chunk zur 
                                                                         Laufzeit aus string
```
#### **Lua + RTOS-UH: dynamische Taskerzeugung**

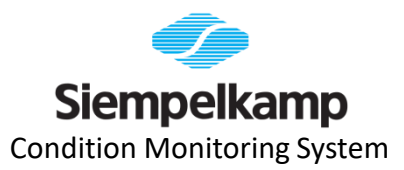

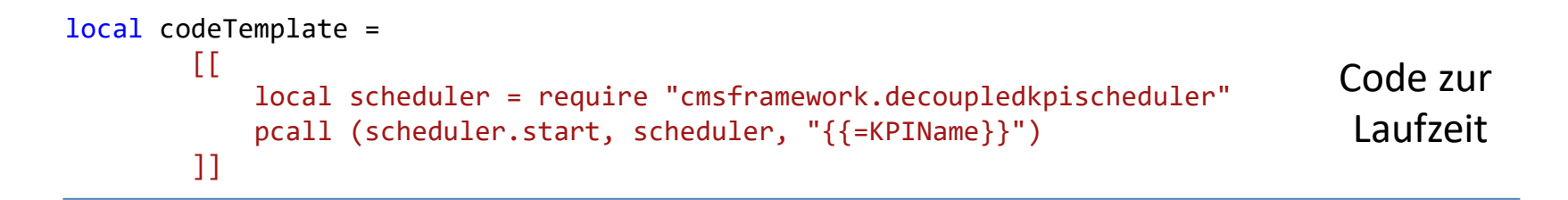

local codeCompiledTemplate = liluat.compile(codeTemplate) self.CodeTask = liluat.render(codeCompiledTemplate, self)

Template Engine

self.Task <sup>=</sup> rtos.rt\_create\_task(self.CodeTask) Task aus Code

#### Lua + RTOS-UH: Timing einer Task "von innen"

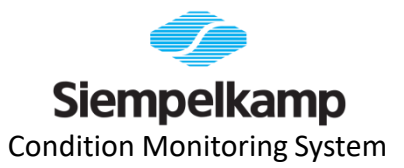

```
rtos.rt timed activate quick(rtos.rt my TID(), 0, 0x80000000,
                                self.KPI.DecoupledCycleTime, 0x7FFFFFFF)
rtos.rt set prio(13)
while not self.KPI.IsFinished and self.KillPtr:read() == 0 do
        rtos.rt wait for activation()
          -- KPI durchlaufen
end
-- Selber ausplanen
                                                                                 Warten 
                                                                         auf Aktivierung
                                                                           Einplanen und
                                                                               Prio setzen
```
rtos.rt prevent task quick(rtos.rt my TID()) Ausplanen

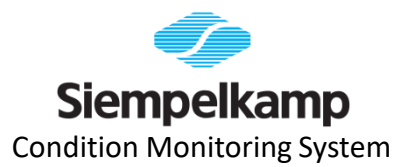

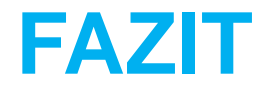

#### **Fazit zur Kombination Lua + RTOS-UH auf SPC**

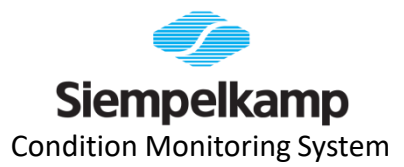

Bewertung nach ~1,5 Jahren Entwicklung in Lua auf RTOS-UH:

- Nur geringe Anpassungen am Interpreter-Code bei Portierung
- Performance-Optimierung für Speicher notwendig, aber dank Community-Arbeit ohne eigene Implementierung gelungen
- Untersuchung des Umsetzbarkeit von Multi-Threading Lua-Interpreter geplant

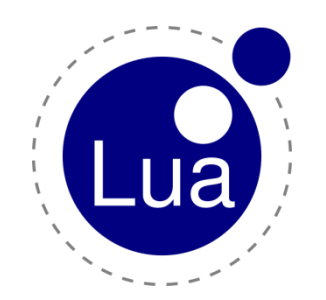

- Einfacher Einstieg für Anwendungsentwickler
- Bestehende Pearl- und C-Systemfunktionen integriert
- Bisher alle Module unkompliziert umsetzbar
- Automatisierte Tests wegen Plattform/Umgebung nicht in CI möglich

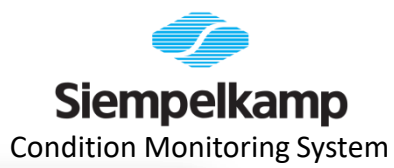

#### **Ergebnis für Anwender: Gesamtübersicht über die Maschine**

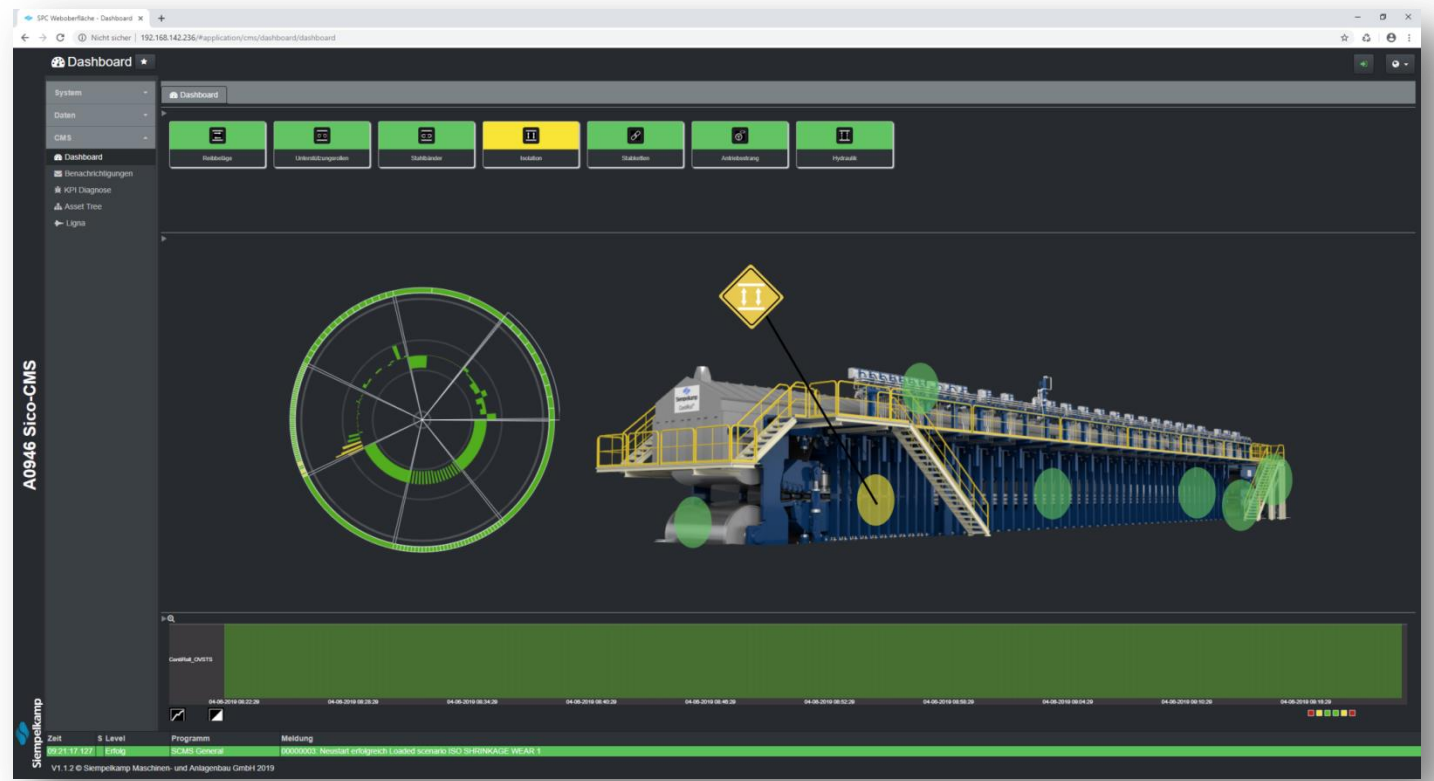

#### 25.11.2019 Siempelkamp Condition Monitoring System 27

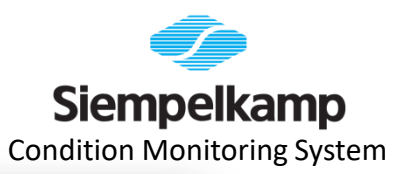

#### **Ergebnis für Anwender: Verschleiß von Isolationskassetten am Presseneinlauf**

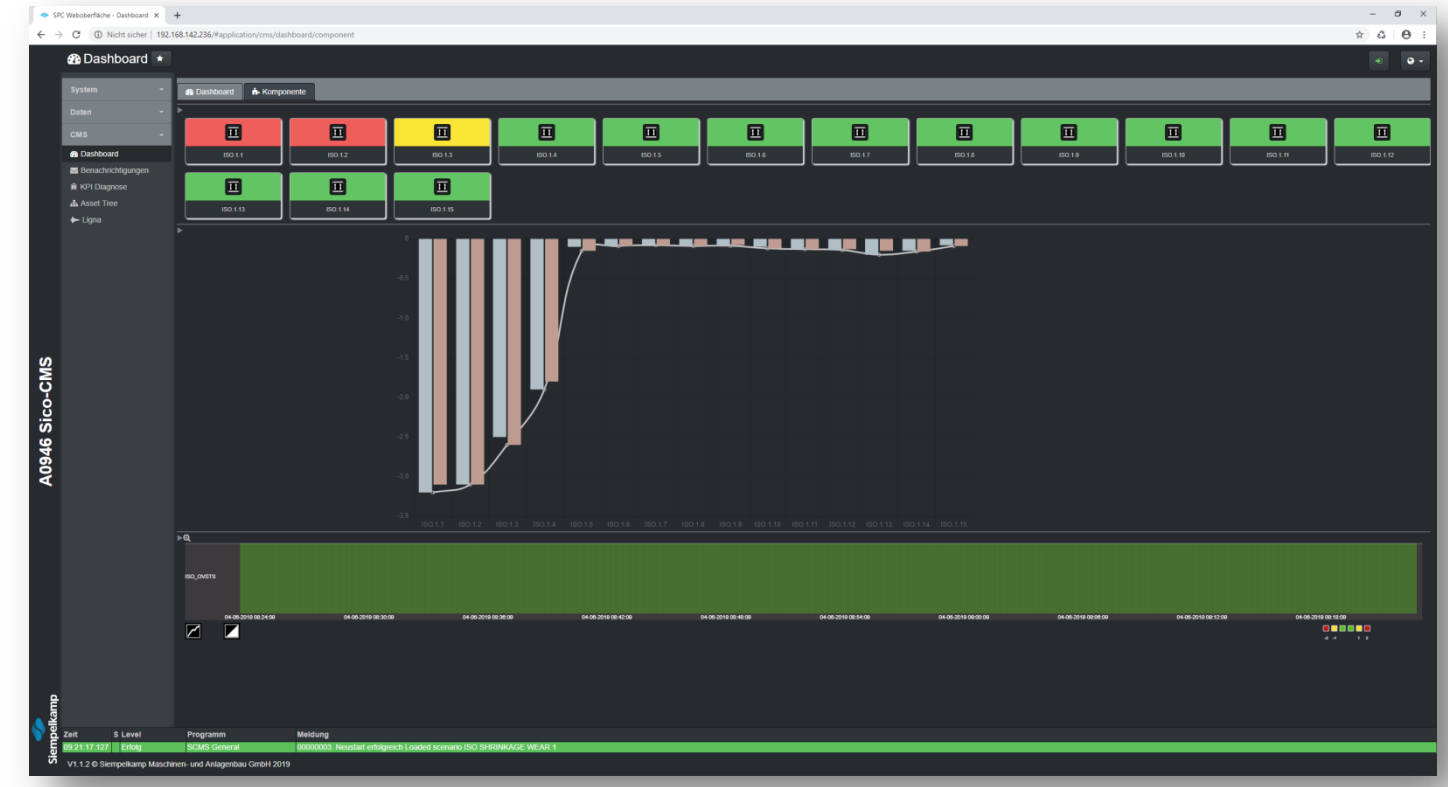

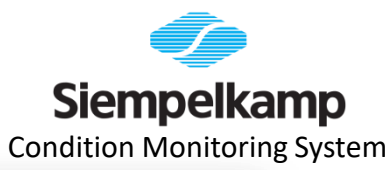

#### **Ergebnis für Anwender: Zeitlicher Verlauf eines Schädigungszustandes**

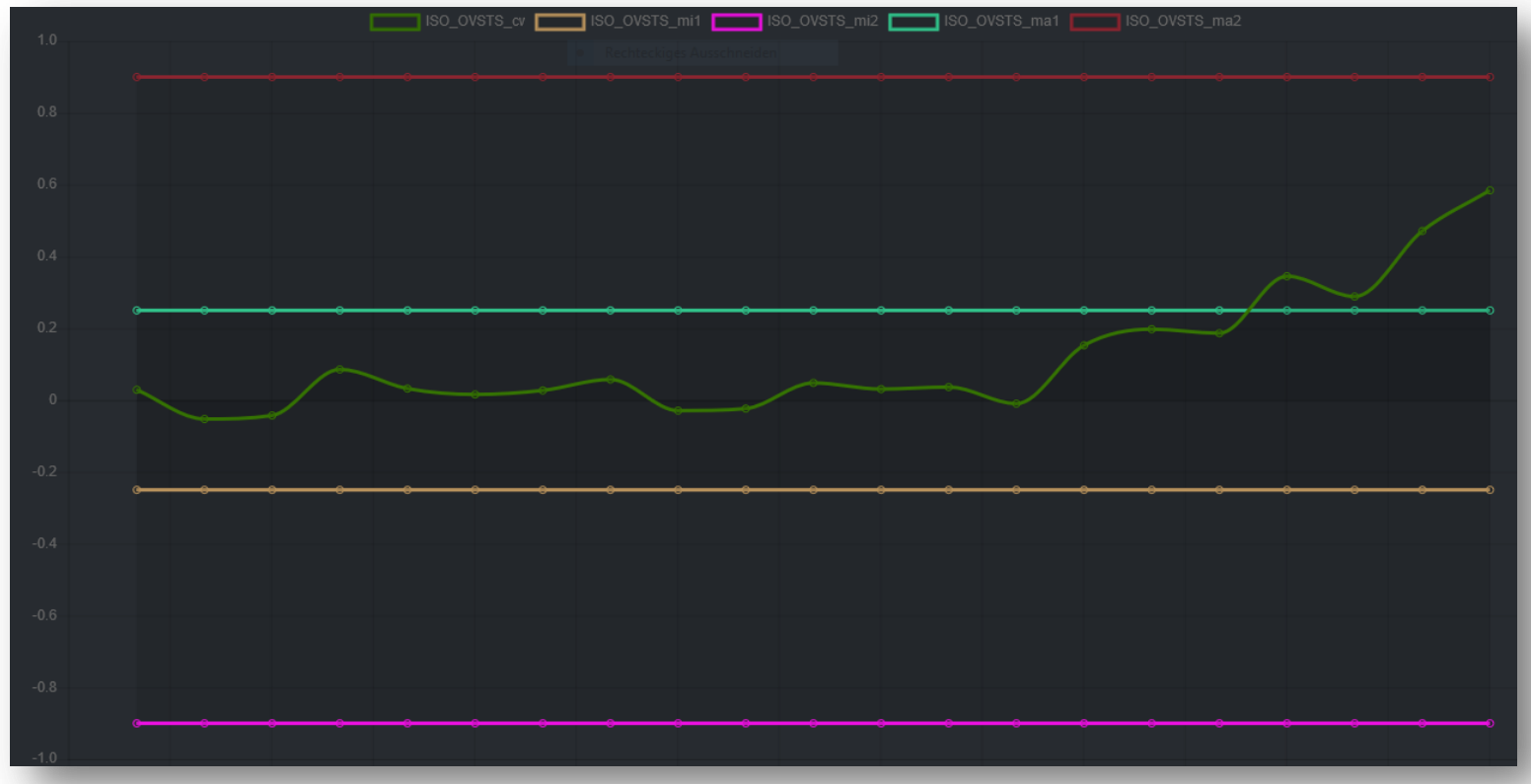

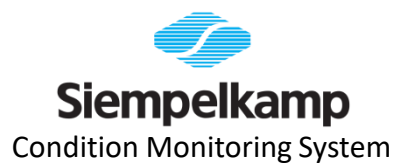

## **AUSBLICK**

#### **Ausblick: weitere Komponenten und Maschinen im Holzbereich**

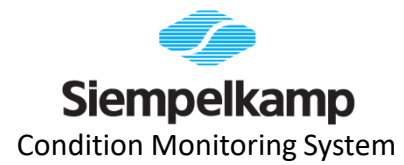

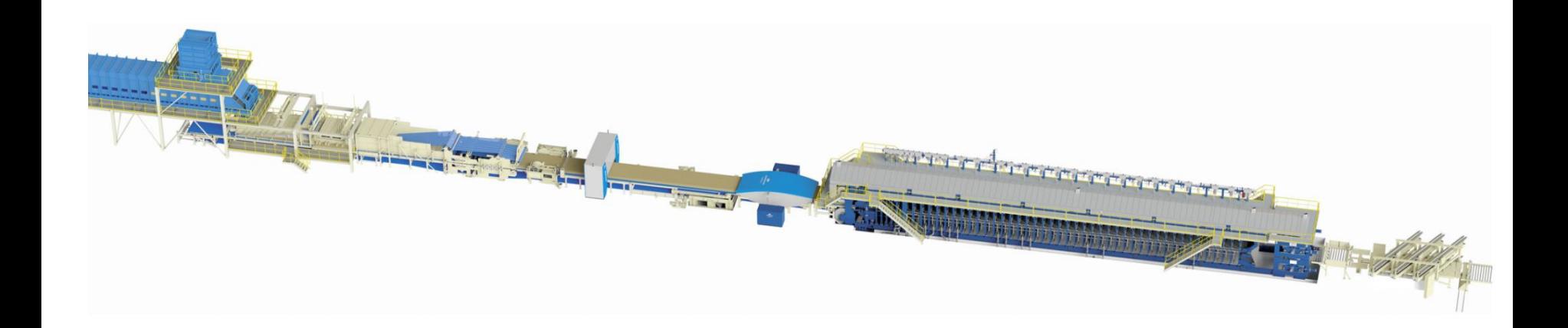

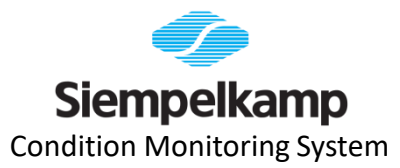

#### **Ausblick: Nutzung in Metallumformanlagen**

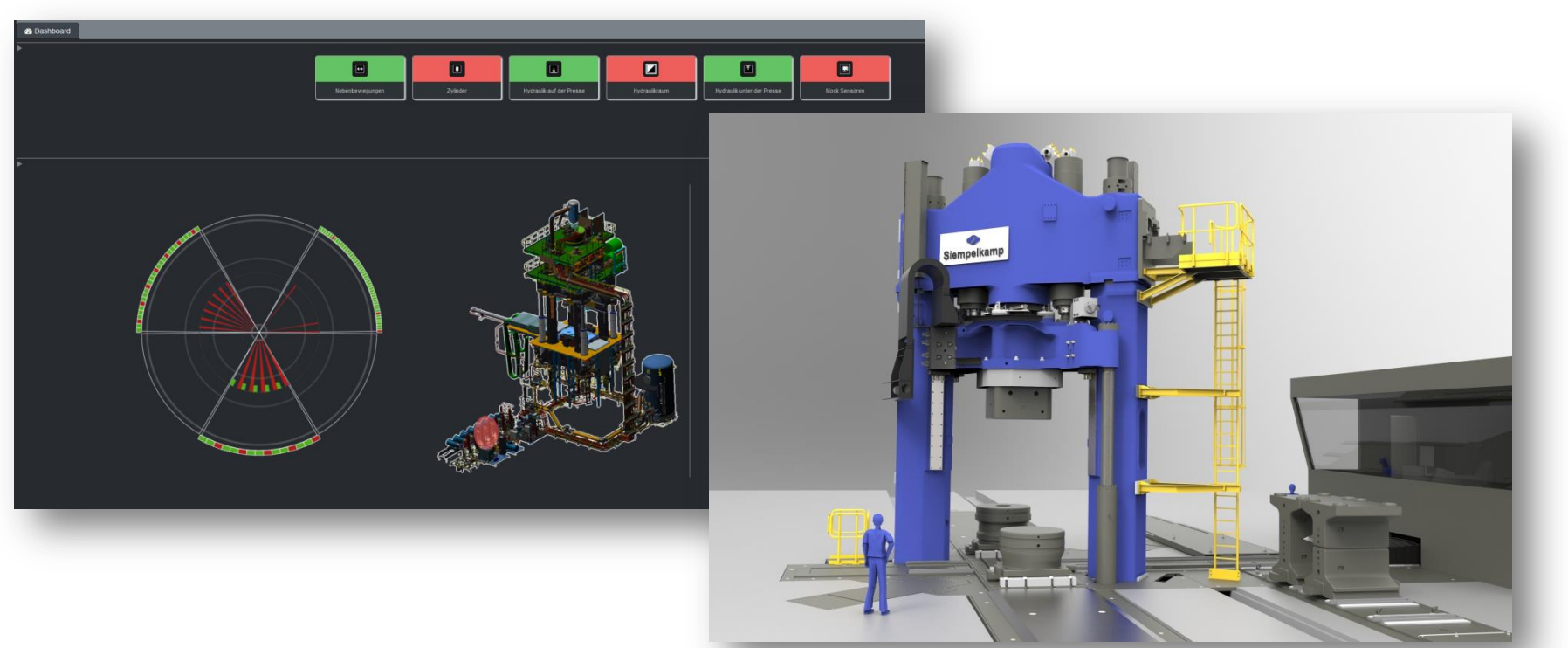

#### **Ausblick: IoT und Machine Learning**

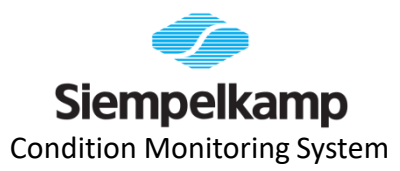

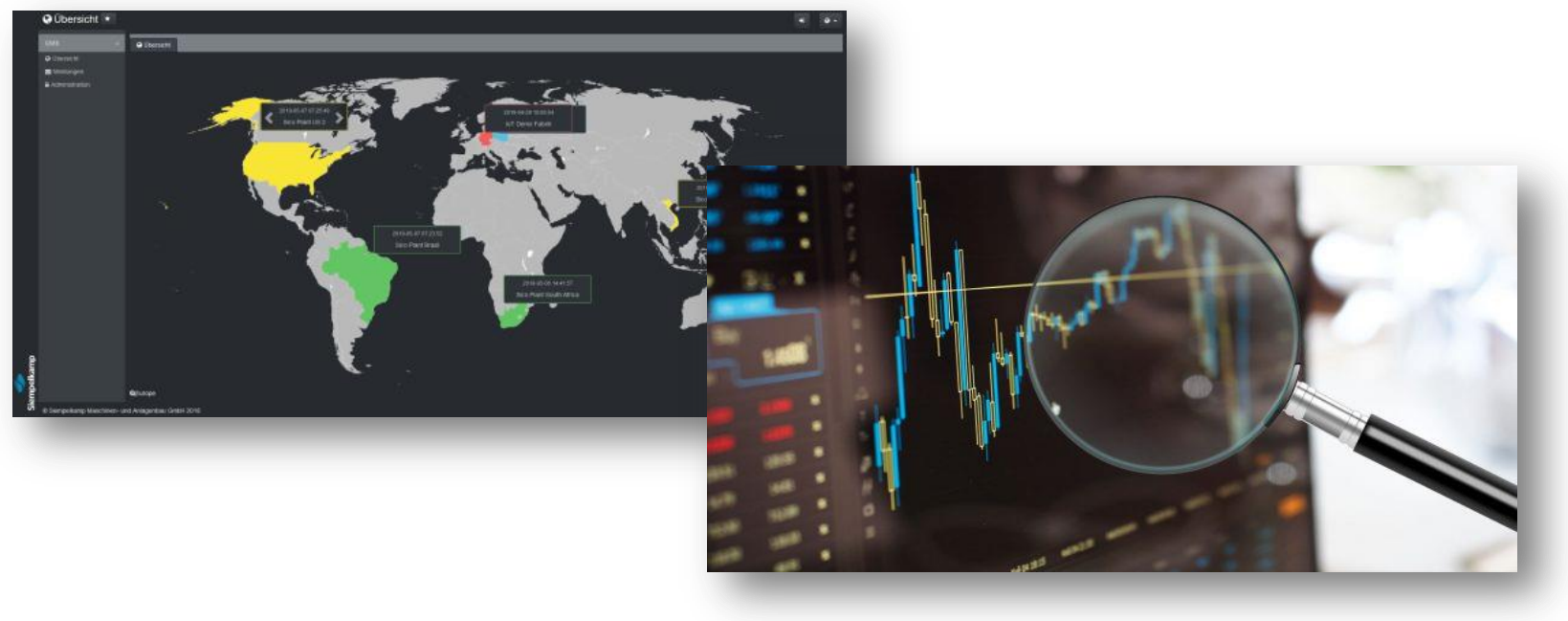

### **Vielen Dank für Ihre Aufmerksamkeit !**

# **Siempelkamp**

**Leadership in Technology**